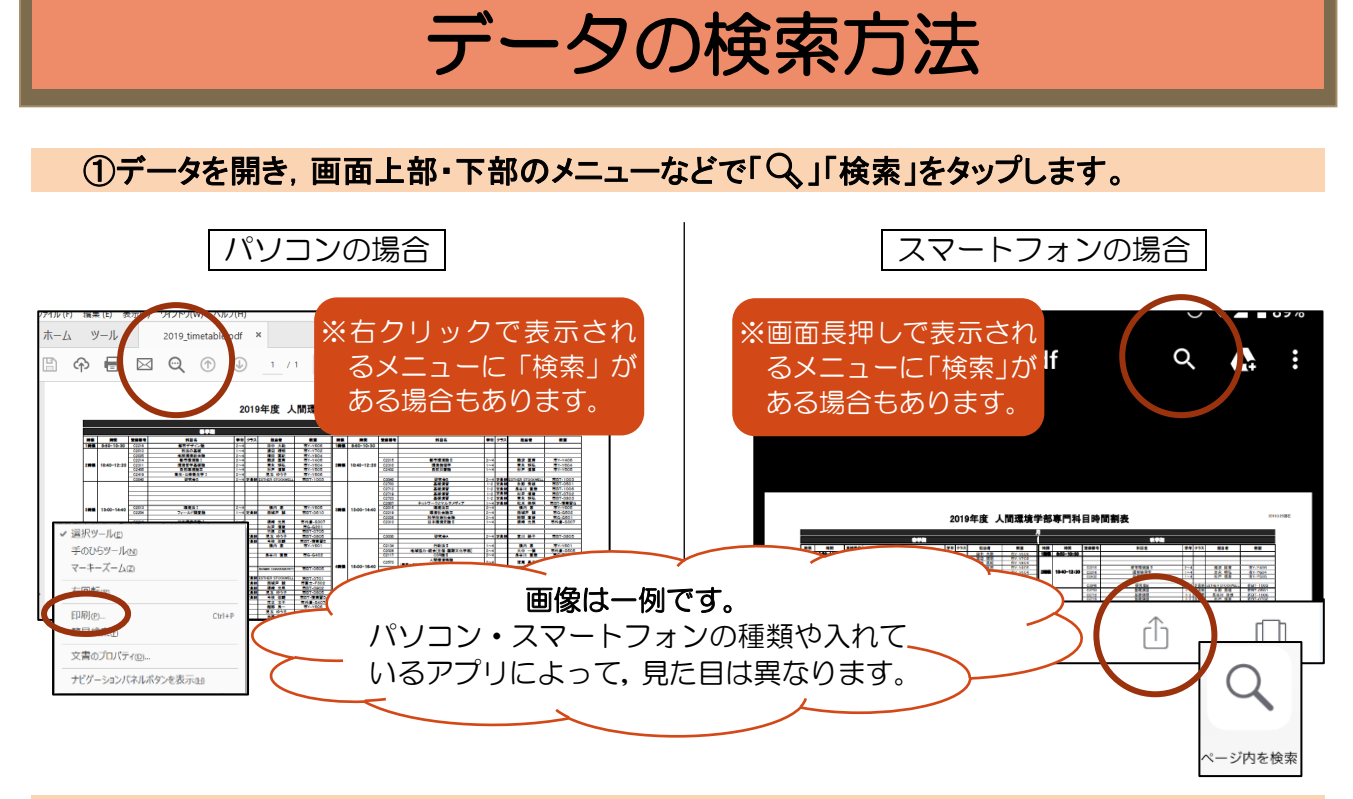

## ②文字入力画面になるので,ここで検索します。

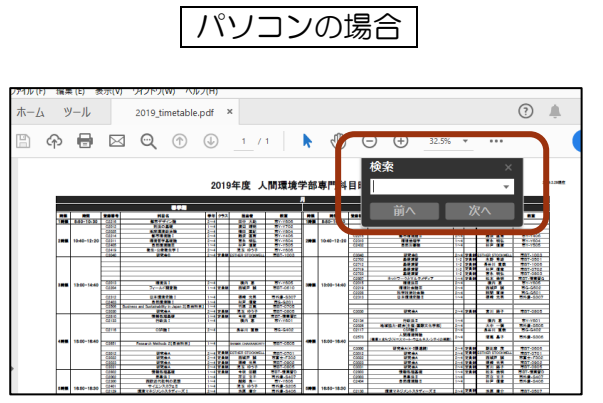

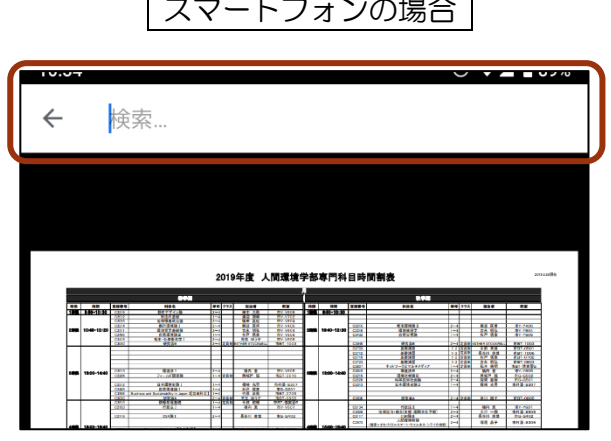

## ③該当の項目がマーカー表示などで示され,確認することが出来ます。

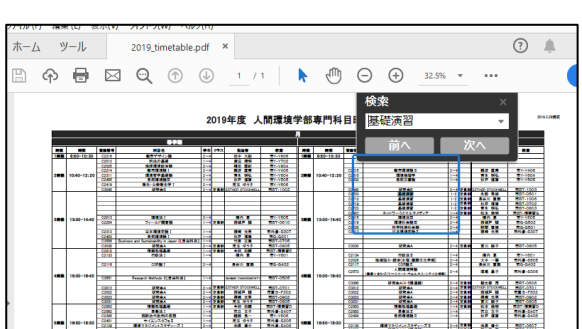

| パソコンの場合 | スマートフォンの場合 |

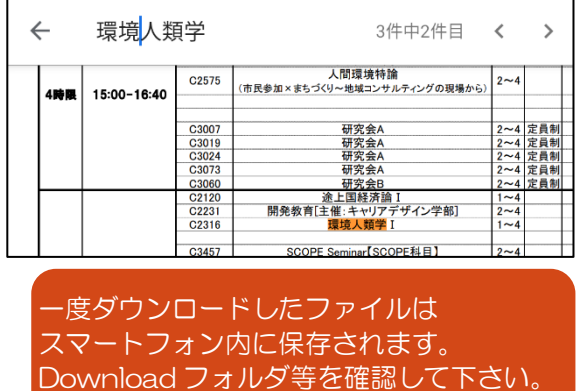